# **Referenz zu den Standardportspezifikationen**

Veröffentlicht: 2023-10-24

Diese Referenz enthält Informationen zu den Standardportspezifikationen, die den Zugriff auf Ihre ExtraHop-Appliances ermöglichen.

#### **Gerät entdecken**

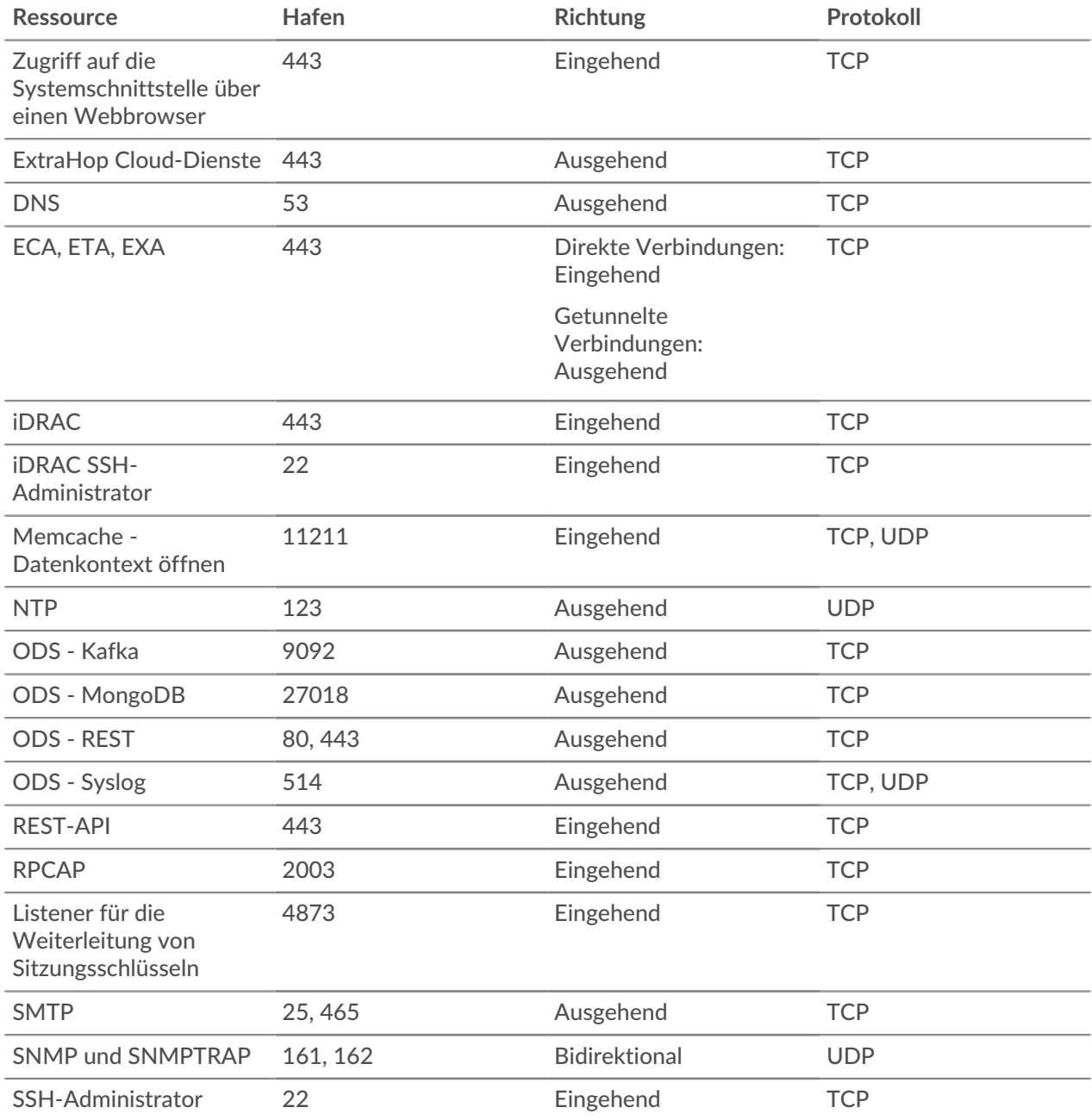

### ExtraHop ہے-

#### **Befehlsgerät**

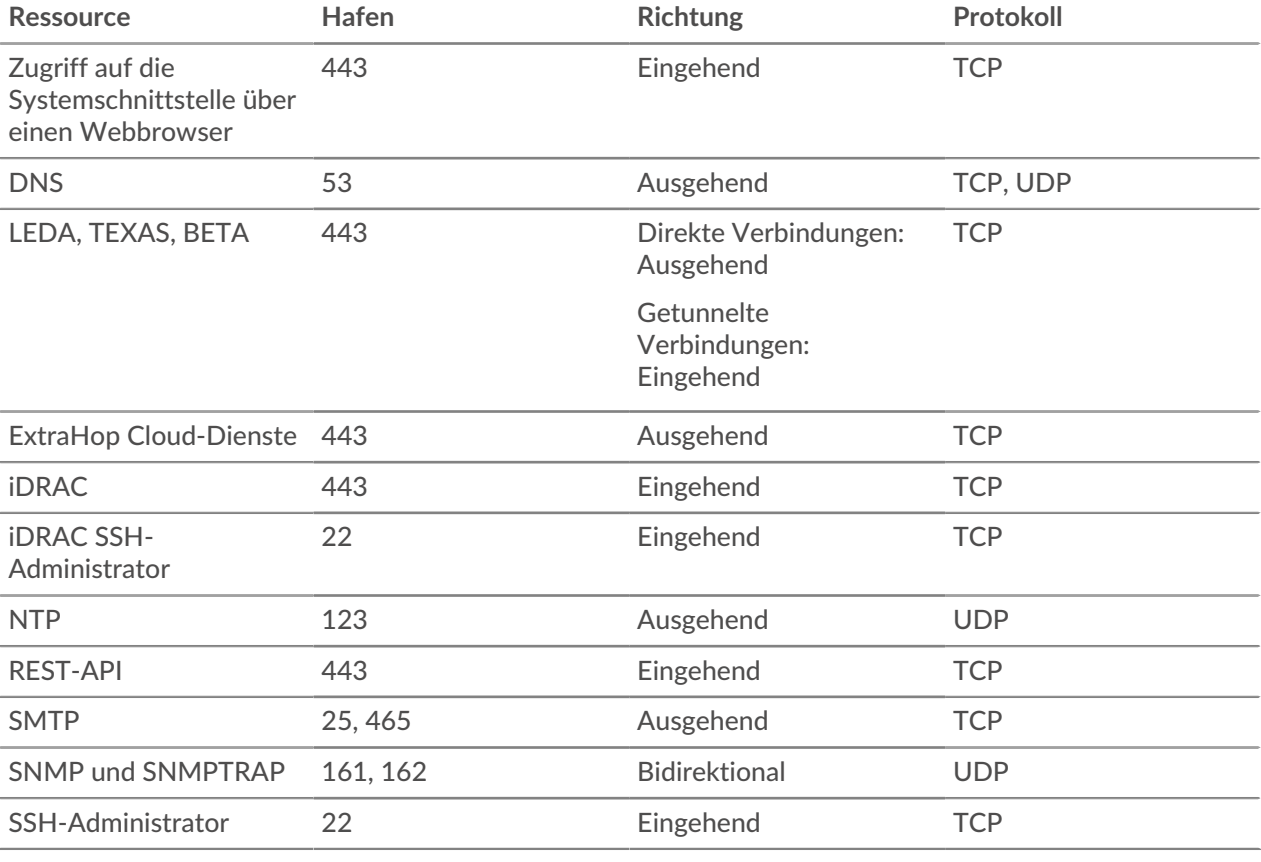

### **Appliance entdecken**

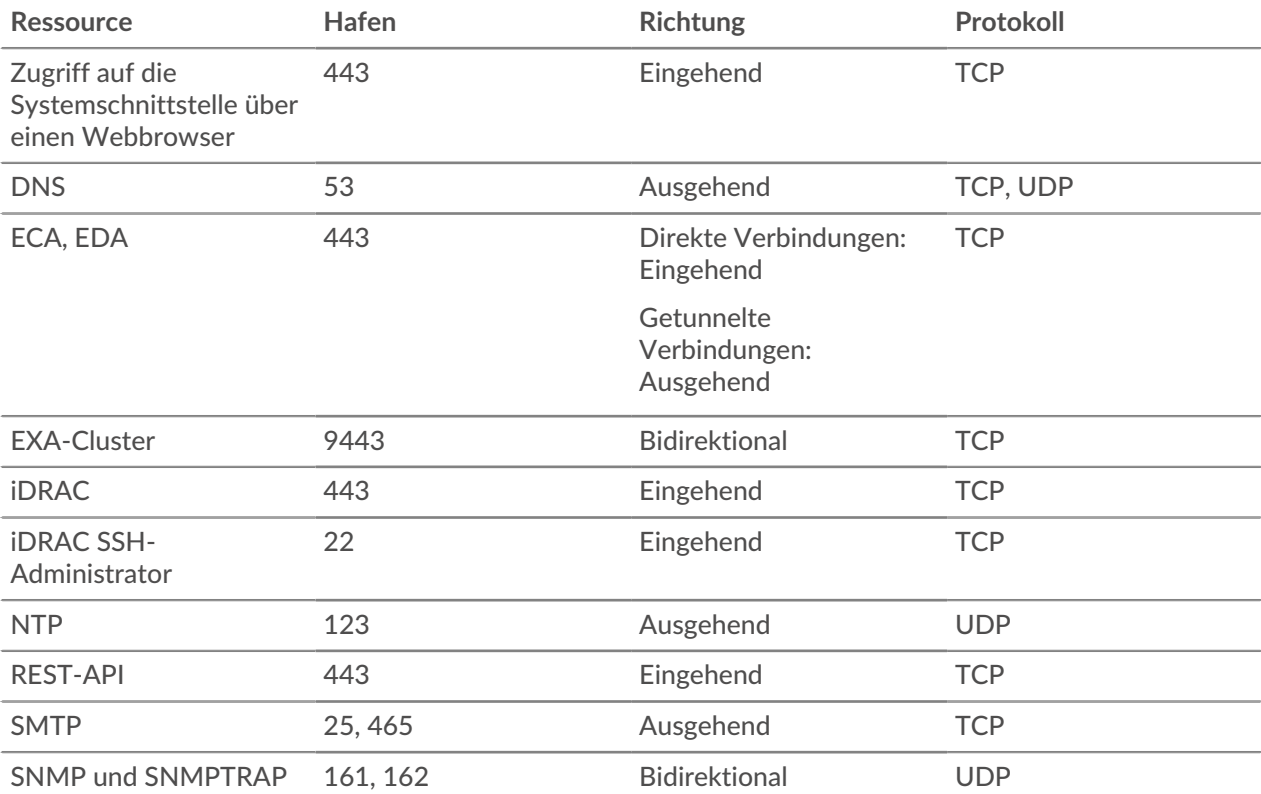

## ExtraHop ہے-

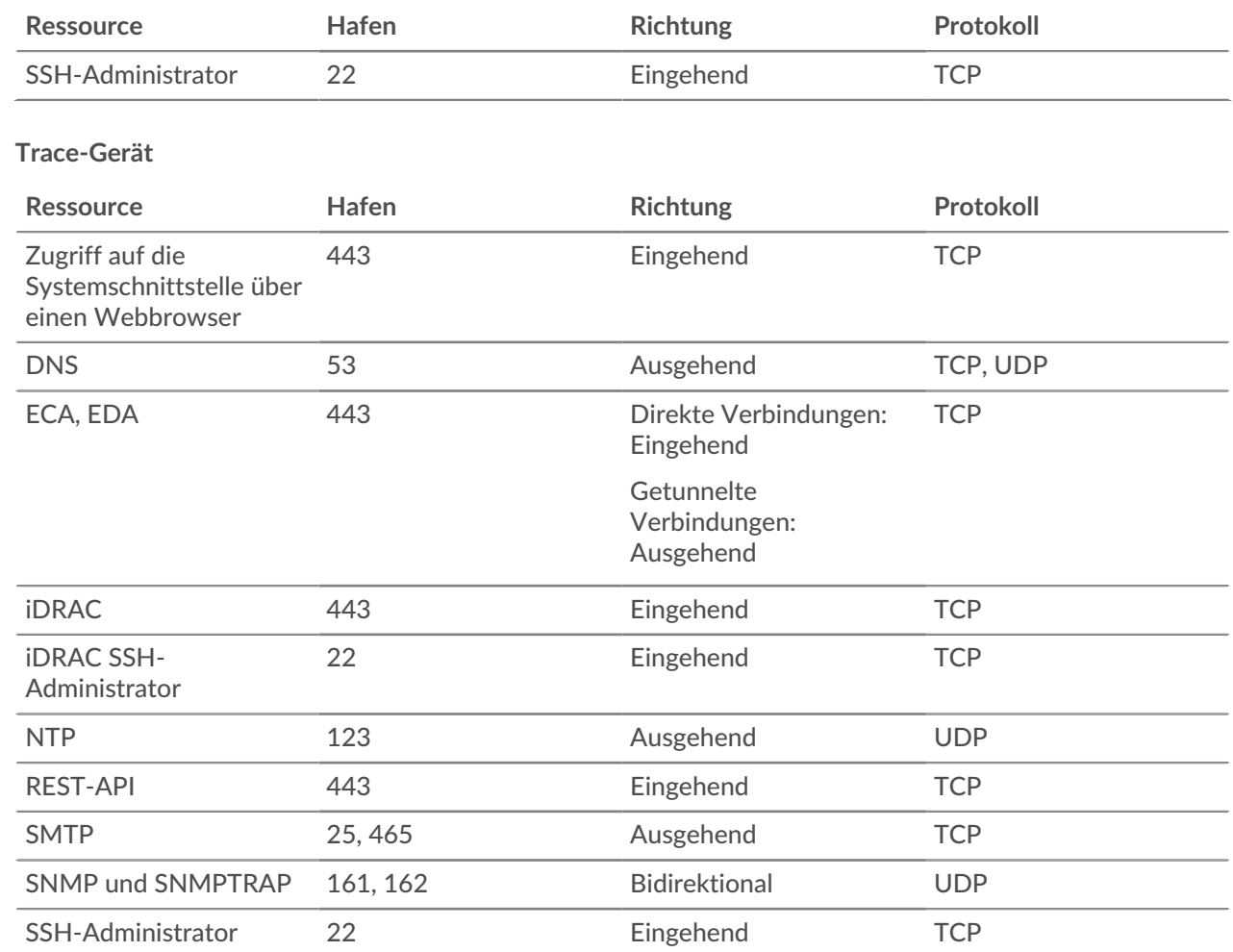